# **Analysis and Design of Linear Control System –Part2-**

Instructor: Prof. Masayuki Fujita

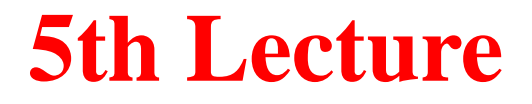

## **12 Robust Performance Example 12.8 (Slow Stable Process Zeros) Example 12.9 (Fast Stable Process Poles)** (pp. 362--364) (pp. 364--365) **12.4 Robust Pole Placement: Examples**

Keyword : Robust Pole Placement, Slow Stable Process Zeros, Fast Stable Process Poles

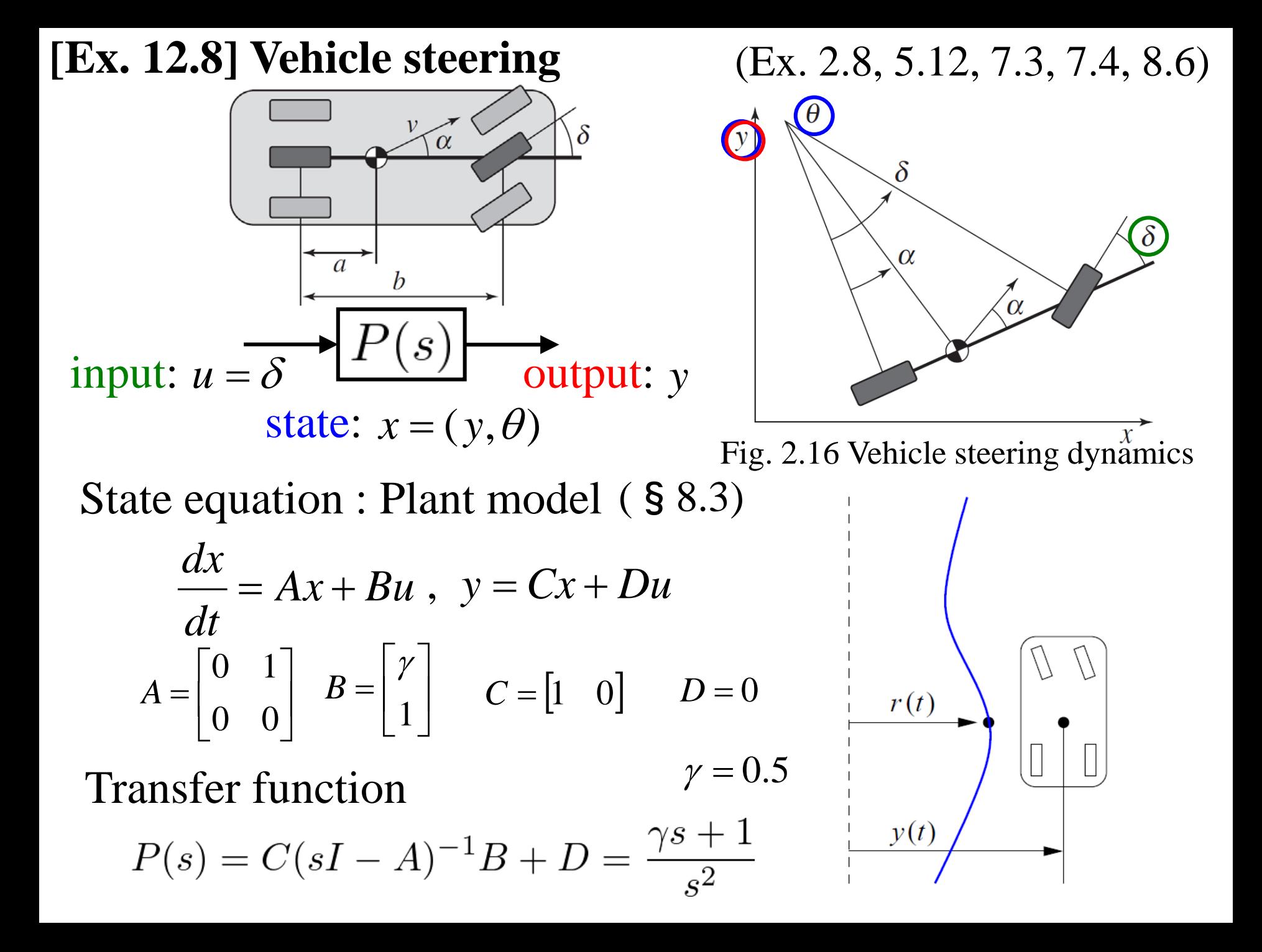

### **[Ex. 12.8] Vehicle steering**

#### Controller  $\hat{x}$  +  $Bu$  +  $L(y - C\hat{x})$  $\hat{\chi}$  $A\hat{x} + Bu + L(y - C\hat{x})$ *dt dx*  $= A\hat{x} + Bu + L(y -$ **Observer**

State feedback

*x*

 $\overline{\phantom{a}}$ 

 $\overline{\phantom{a}}$ 

 $\overline{\phantom{a}}$ 

*dt*

*x*

 $\left| \begin{array}{c} x \\ y \end{array} \right|$ 

$$
u = -K\hat{x} + k_r r
$$

 $\lfloor$ 

 $\mathbf{r}$ 

Closed loop system  $\widetilde{x} = x - \hat{x}$ 

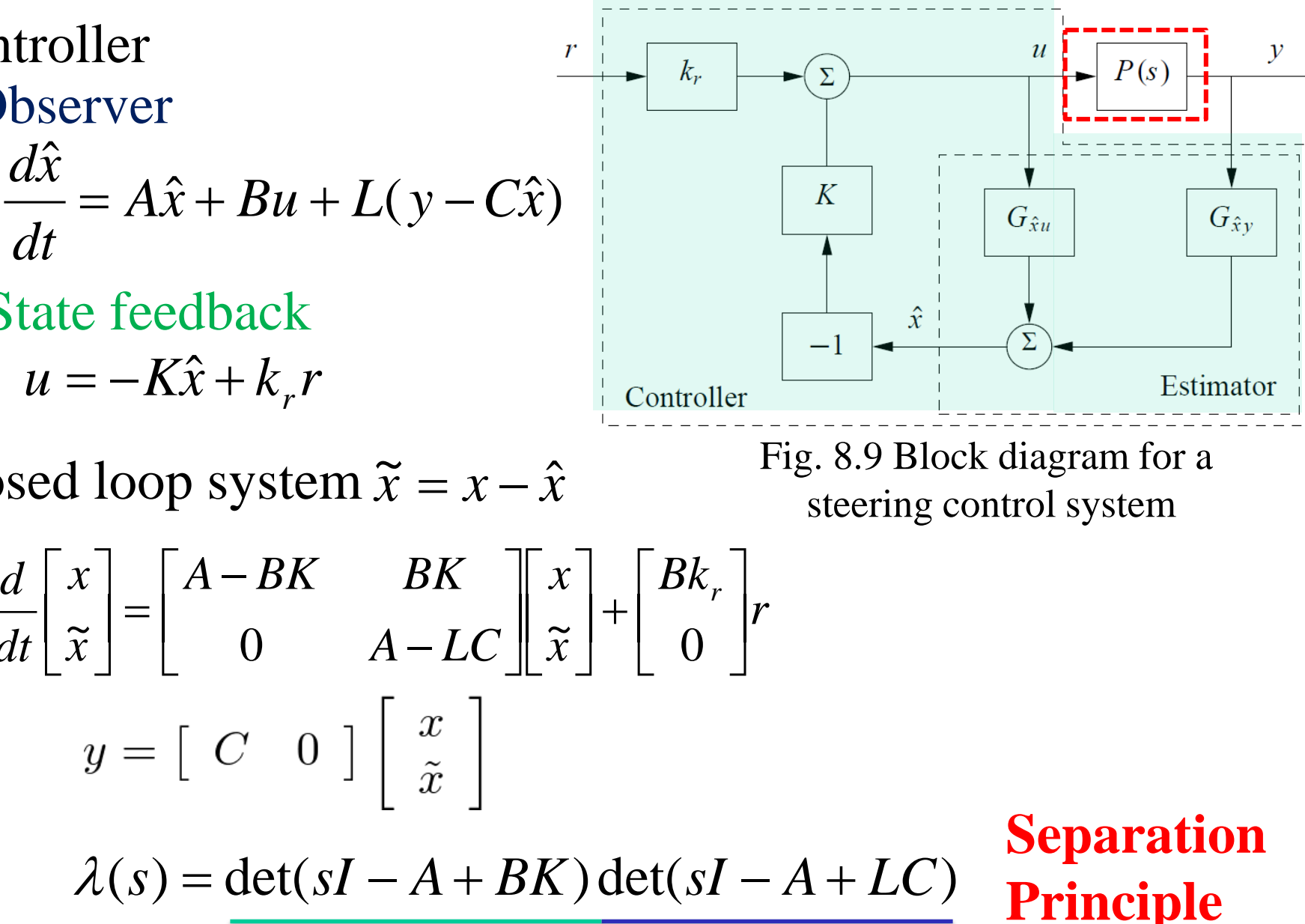

#### **[Ex. 12.8] Vehicle steering Pole Placement**

State feedback gain  $det(sI - A + BK) = s^2 + (\gamma k_1 + k_2)s + k_1$  $k_1 = \omega_c^2$   $k_2 = 2 \zeta_c \omega_c - \gamma {\omega_c}^2$ 

Faster close loop system  $l_1 = 28.28$  $l_2 = 400$  $k_1 = 100$  $k_2 = -35.86$  $\omega_{0} = 20$  $\zeta_c = 0.707$   $\zeta_o = 0.707$ − 7.07 ± 7.07*i* −14.14 ±14.14*i*  $\omega_c = 10$ Should be GOOD?

Observer gain  $det(sI - A + LC) = s^2 + l_1s + l_2$  $\int_{\mathcal{C}} = s^2 + 2\zeta_o \omega_o s + \omega_o^2$  $l_1 = 2\zeta_o \omega_o \qquad l_2 = \omega_o^2$ 

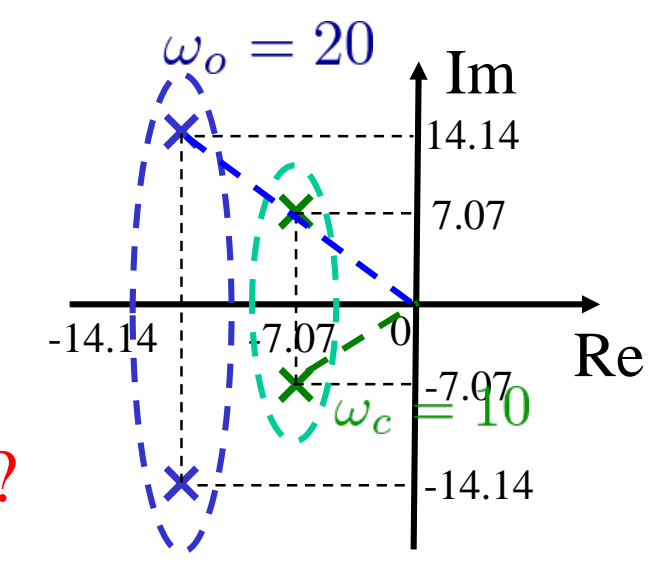

× eig. val. of *A - LC* eig. val. of *A - BK* ×

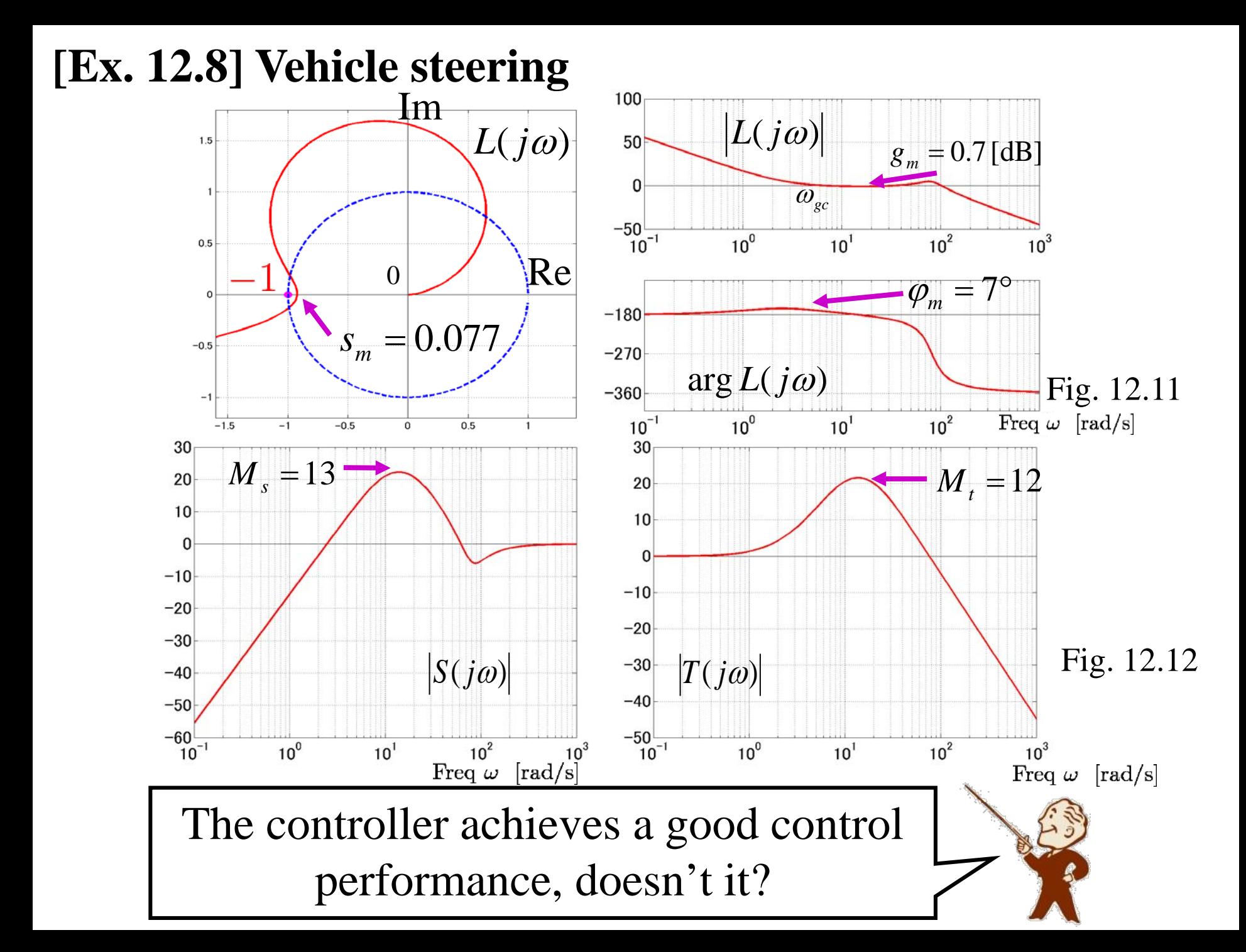

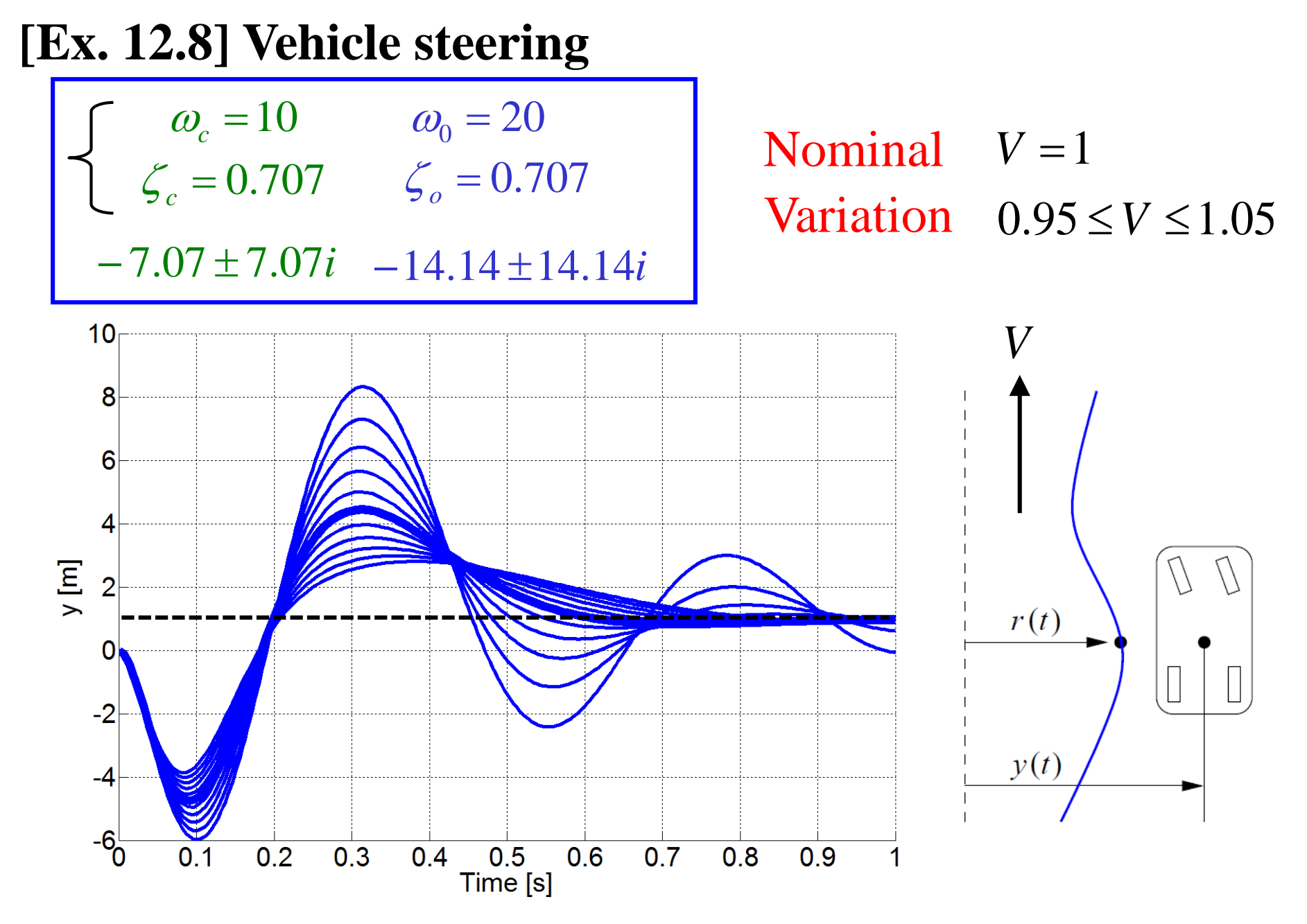

Oops・・・ both performance and robust stability are poor !

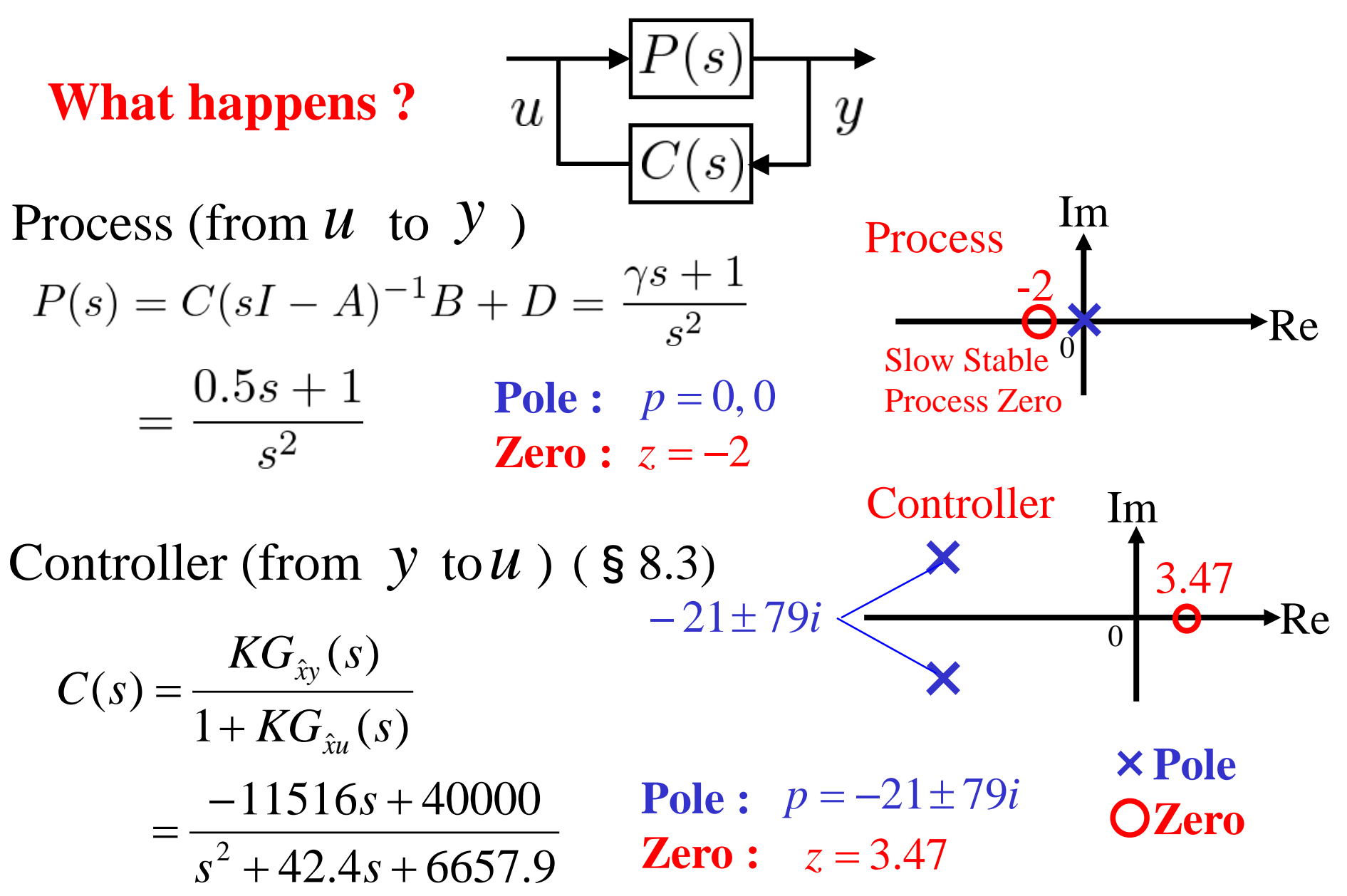

$$
T = \frac{PC}{1+PC} = \frac{n_p n_c}{d_p d_c + n_p n_c}
$$

$$
P = \frac{n_p}{d_p}, C = \frac{n_c}{d_c}
$$

*T* has the poles of closed-loop system and its zeros are given by zeros of the process and controller

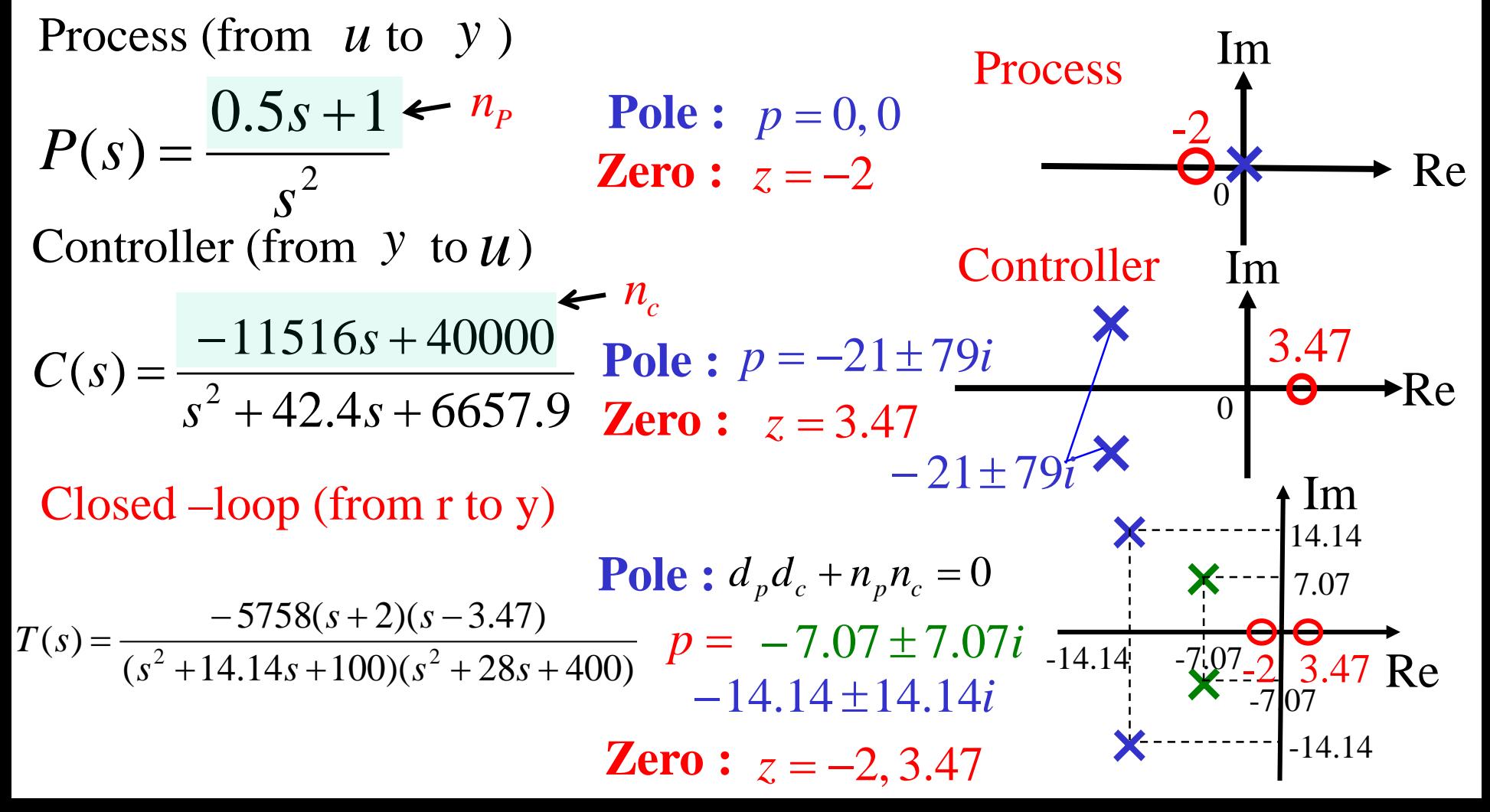

**[Ex. 8.8]**

Process: 
$$
G(s) = \frac{k(s+b)}{(s+a)(s^2 + 2\zeta\omega s + \omega^2)}
$$
  $a = 0.2, b = 1$   
 $\omega = 5, \zeta = 0.1$   
 $k = 25$ 

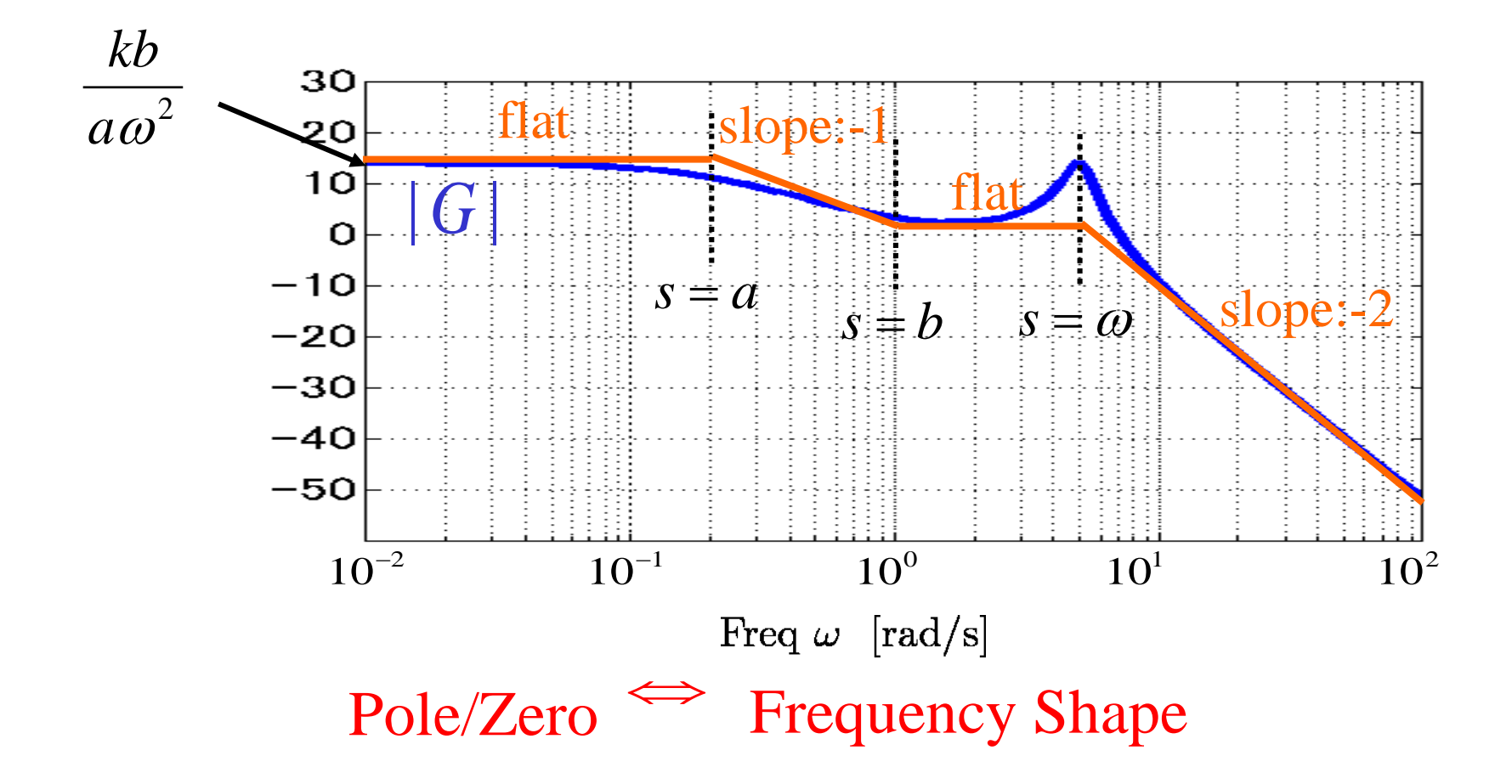

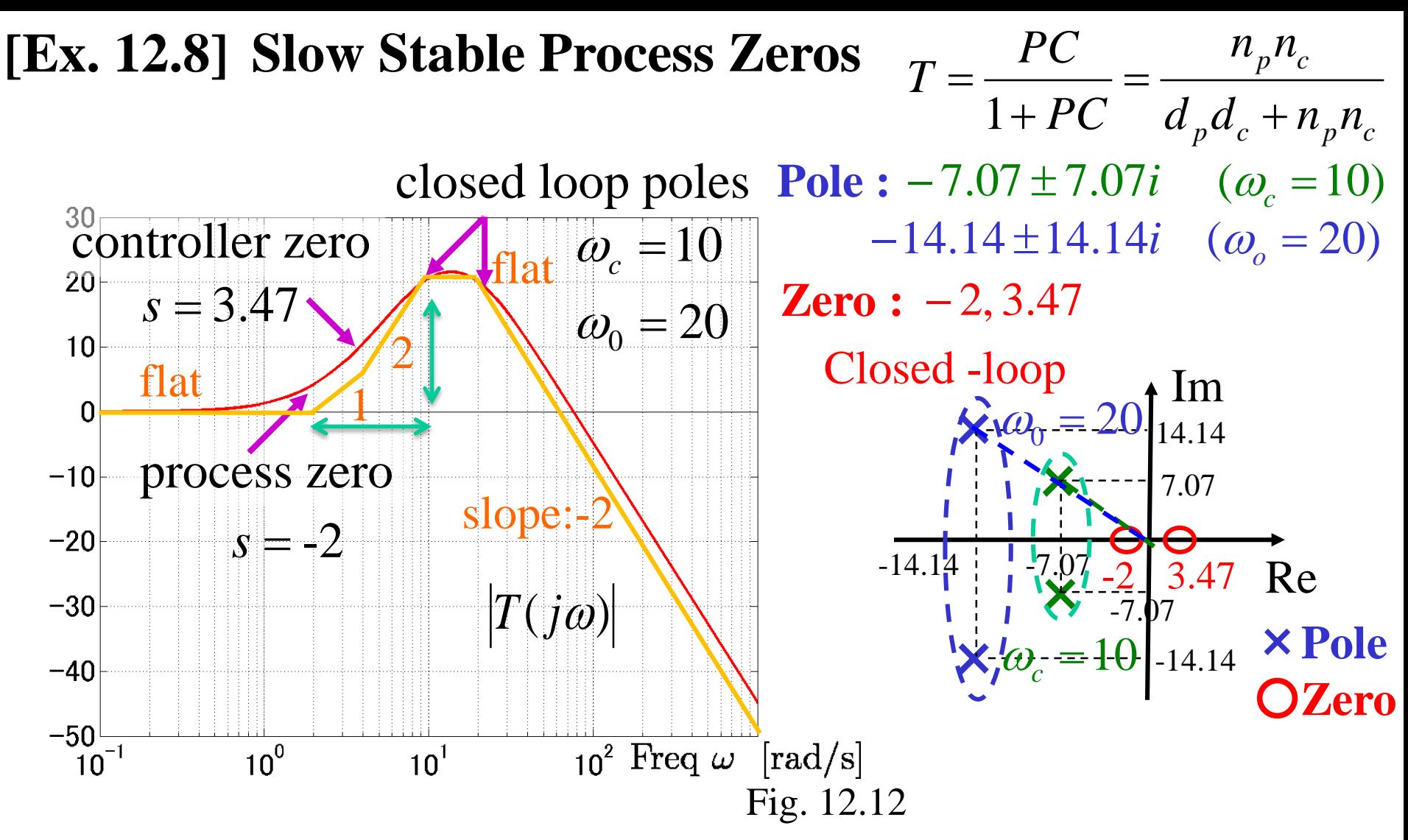

The magnitude of the peak depends on the ratio of the zeros and the poles of the transfer function.

**assign a closed loop pole close to the slow process zero** 

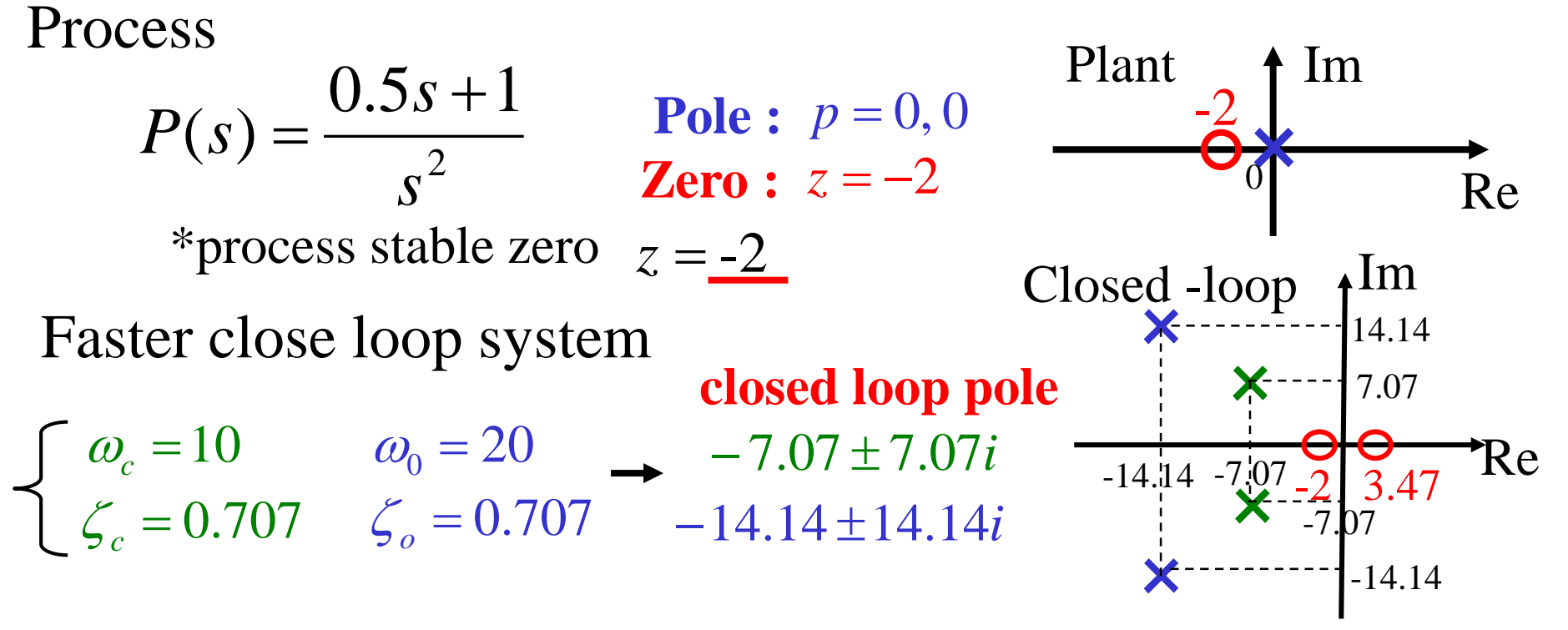

**Assign a closed loop pole close to the slow process zero.** 

$$
\begin{cases}\n\omega_c = 10 & \omega_0 = 20 \\
\zeta_c = 2.6 & \zeta_o = 0.707\n\end{cases}
$$
\n
$$
\begin{array}{rcl}\n\text{closed loop pole Closed-loop} & \text{Im} \\
\zeta_o = 0.707 & -14.14 \pm 14.14i \\
\text{det}(sI - A + BK) = s^2 + 2 \cdot 2.6 \cdot 10s + 10^2\n\end{array}
$$
\n
$$
= \frac{(s + 2)(s + 50)}{s^2 + 2 \cdot 2.6 \cdot 10s + 10^2} \begin{array}{rcl}\n\text{A} & \text{B} \\
\hline\n\zeta_c & \text{C} \\
\hline\n\zeta_c & \text{D} \\
\hline\n\zeta_c & \text{A} \\
\hline\n\zeta_c & \text{A} \\
\hline\n\zeta_c & \text{A} \\
\hline\n\zeta_c & \text{A} \\
\hline\n\zeta_c & \text{A} \\
\hline\n\zeta_c & \text{A} \\
\hline\n\zeta_c & \text{B} \\
\hline\n\zeta_c & \text{C} \\
\hline\n\zeta_c & \text{A} \\
\hline\n\zeta_c & \text{C} \\
\hline\n\zeta_c & \text{C} \\
\hline\n\zeta_c & \text{C} \\
\hline\n\zeta_c & \text{C} \\
\hline\n\zeta_c & \text{A} \\
\hline\n\zeta_c & \text{C} \\
\hline\n\zeta_c & \text{D} \\
\hline\n\zeta_c & \text{A} \\
\hline\n\zeta_c & \text{A} \\
\hline\n\zeta_c & \text{A} \\
\hline\n\zeta_c & \text{A} \\
\hline\n\zeta_c & \text{A} \\
\hline\n\zeta_c & \text{A} \\
\hline\n\zeta_c & \text{B} \\
\hline\n\zeta_c & \text{B} \\
\hline\n\zeta_c & \text{B} \\
\hline\n\zeta_c & \text{B} \\
\hline\n\zeta_c & \text{B} \\
\hline\n\zeta_c & \text{C} \\
\hline\n\zeta_c & \text{C} \\
\hline\n\zeta_c & \text{C} \\
\hline\n\zeta_c & \text{C} \\
\hline\n\zeta_c & \text{C} \\
\hline\n\zeta_c & \text{C} \\
\hline\n\zeta_c & \
$$

**[Ex. 12.8]** Slow Stable Process Zeros

\nProcess: 
$$
P(s) = \frac{0.5s + 1}{s^2}
$$
 Process

\n
$$
\sqrt{\frac{\omega_c = 10}{\zeta_c = 2.6}} \xrightarrow{\omega_0 = 20} \frac{s^2}{s^2} \times C(s) = \frac{3628(s + 11.02)}{(s + 2)(s + 78.28)} \times \text{process stable zero}
$$
\n
$$
T(s) \approx \frac{1814(s + 11)(s + 2)}{(s + 2)(s + 50)(s^2 + 28s + 400)}
$$
\nController

\nClosed-loop

\n**[Im**

\n
$$
\sqrt[n]{\frac{\omega_0}{s^2}}
$$
\nOriginal

\n
$$
\sqrt[n]{\frac{\omega_0}{s^3}}
$$
\nOriginal

\n
$$
\sqrt[n]{\frac{\omega_0}{s^3}}
$$
\nFinal

\n
$$
\sqrt[n]{\frac{\omega_0}{s^3}}
$$
\nFinal

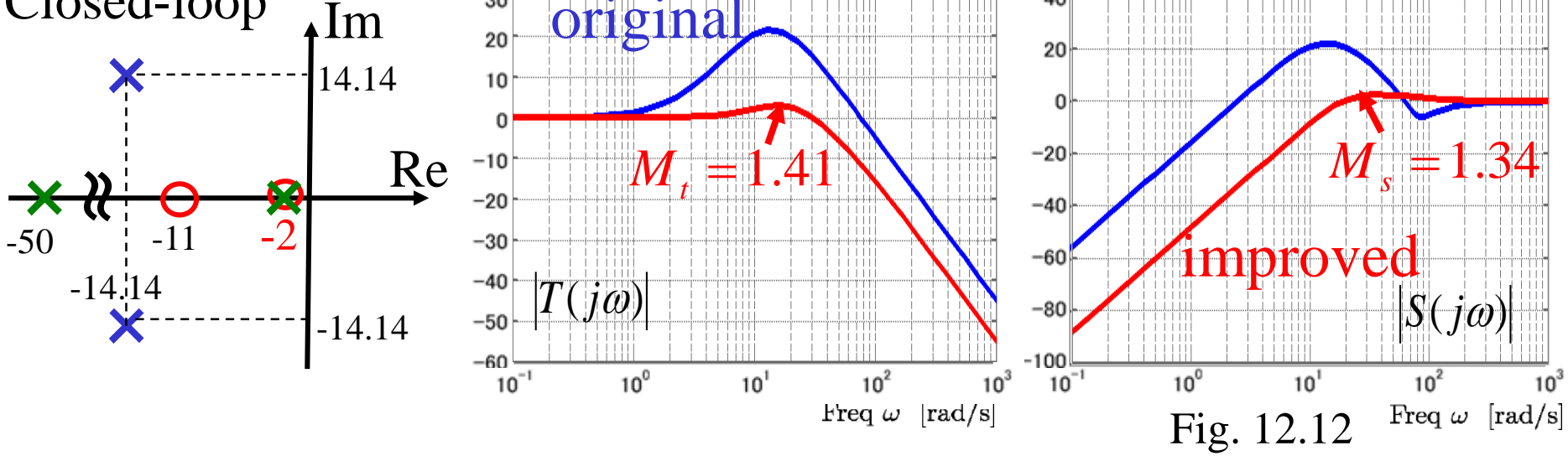

**Assign a closed loop pole close to the slow process zero** 

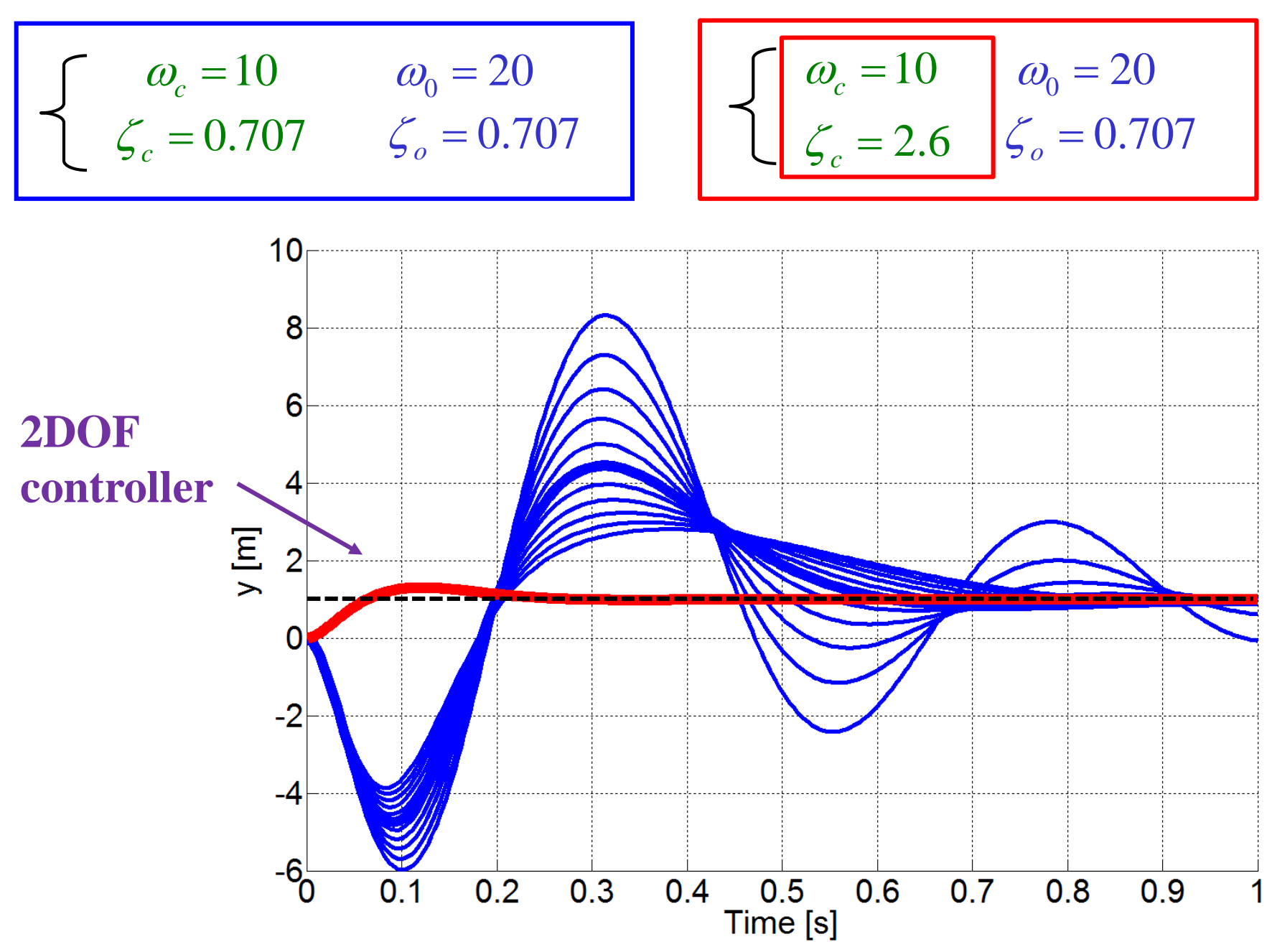

Process  
\nP(s) = 
$$
\frac{b}{s+a}
$$
 C(s) =  $\frac{k_ps+k_i}{s}$  L(s) =  $\frac{b(k_ps+k_i)}{s(s+a)}$   
\nPole:  $p = -a$  Pole:  $p = 0$   
\nZero:  $z = -k_i/k_p$   $\longrightarrow$   $\sqrt{e} \rightarrow C(s)$   $\longrightarrow$   $\sqrt{P(s)}$   
\nClosed loop characteristic polynomial  
\n $s(s+a) + b(k_ps+k_i) = s^2 + (a+bk_ps+k_ib)$   
\ndesired closed loop poles:  $-p_1 - p_2 s^2 + (p_1 + p_2)s + p_1p_2$   
\n $k_p = \frac{p_1 + p_2 - a}{b}k_i = \frac{p_1p_2}{b}$   
\nComplementary sensitivity  
\n $T(s) = \frac{(p_1 + p_2 - a)s + p_1p_2}{(s+p_1)(s+p_2)}$   $\longrightarrow$   $\sqrt{e} \rightarrow$   $\frac{e}{s+a}$   
\nSensitivity  
\n $S(s) = \frac{s(s+a)}{(s+p_1)(s+p_2)}$   $\longrightarrow$   $\frac{e}{s}$   $\frac{e}{s}$ 

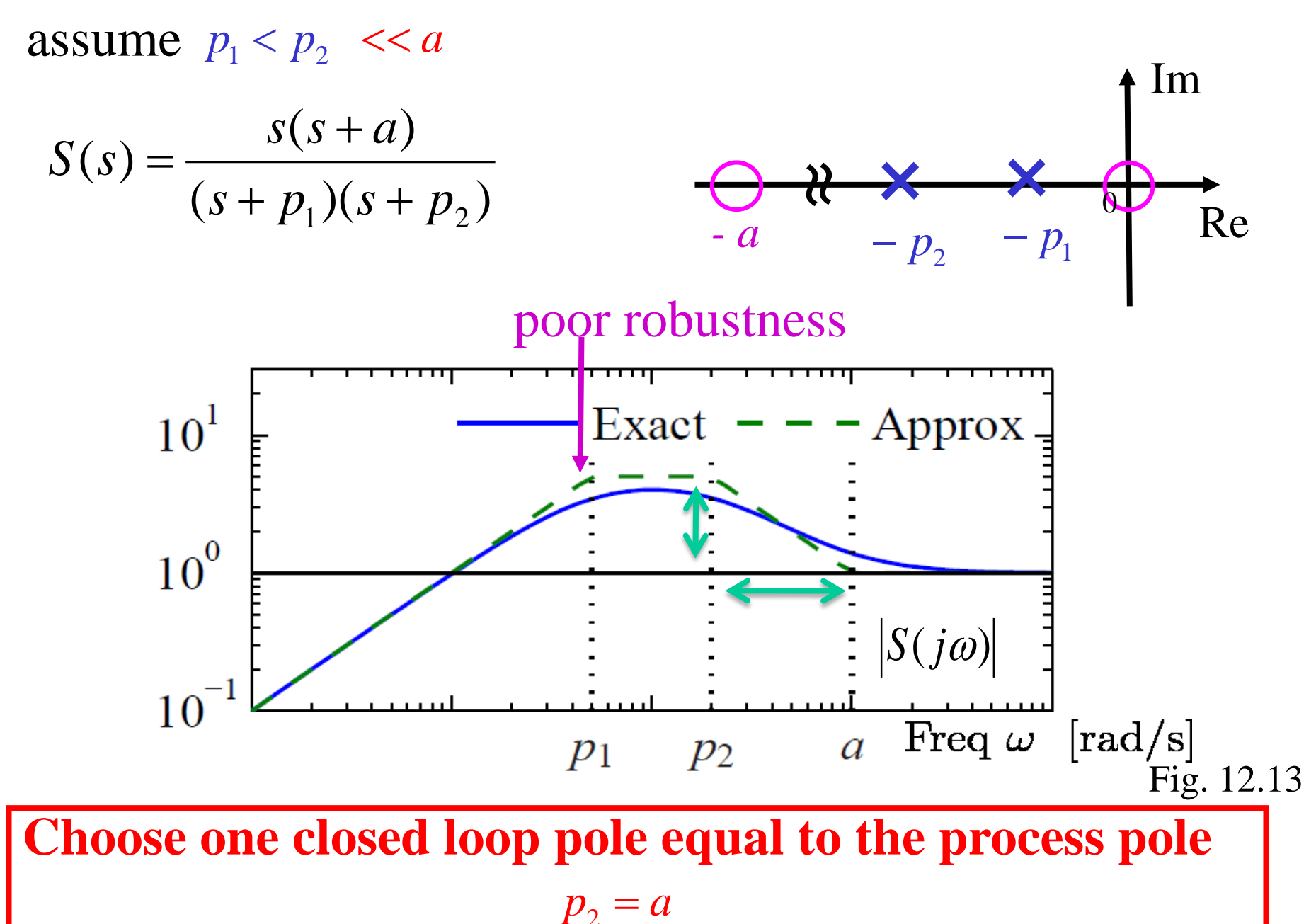

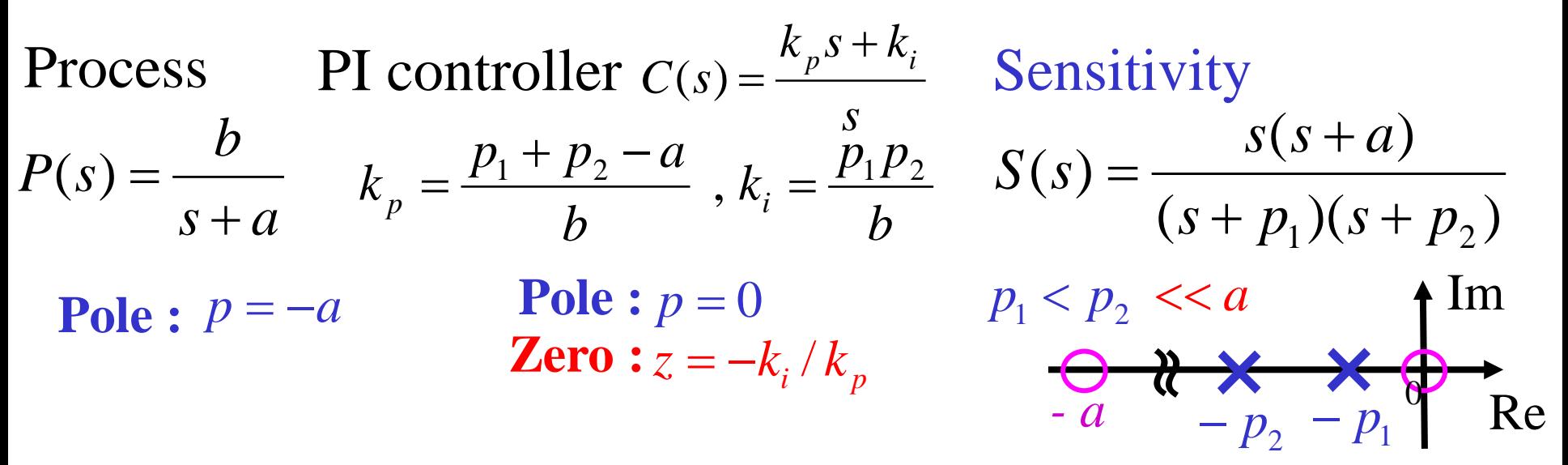

#### **Choose one closed loop pole equal to the process pole.**

The fast process pole is canceled by a controller zero *b <sup>p</sup> <sup>k</sup> <sup>p</sup>* 1 = *b ap ki* 1 = *s k s a <sup>C</sup> <sup>s</sup> <sup>p</sup>* ( ) ( ) + <sup>=</sup> **Zero : Pole :**  Im Re *- a* × × <sup>0</sup> *s bk s k s a s a <sup>b</sup> <sup>L</sup> <sup>s</sup> <sup>p</sup> <sup>p</sup>* = <sup>+</sup> <sup>⋅</sup> <sup>+</sup> = ( ) ( ) *<sup>p</sup> s bk <sup>s</sup> <sup>S</sup> <sup>s</sup>* + ( ) = *p p s bk bk T s* + ( ) = − *p*<sup>2</sup> − *p*<sup>1</sup> *<sup>p</sup>*<sup>2</sup> <sup>=</sup> *<sup>a</sup> <sup>p</sup>* <sup>=</sup> <sup>0</sup> *z* = −*a*

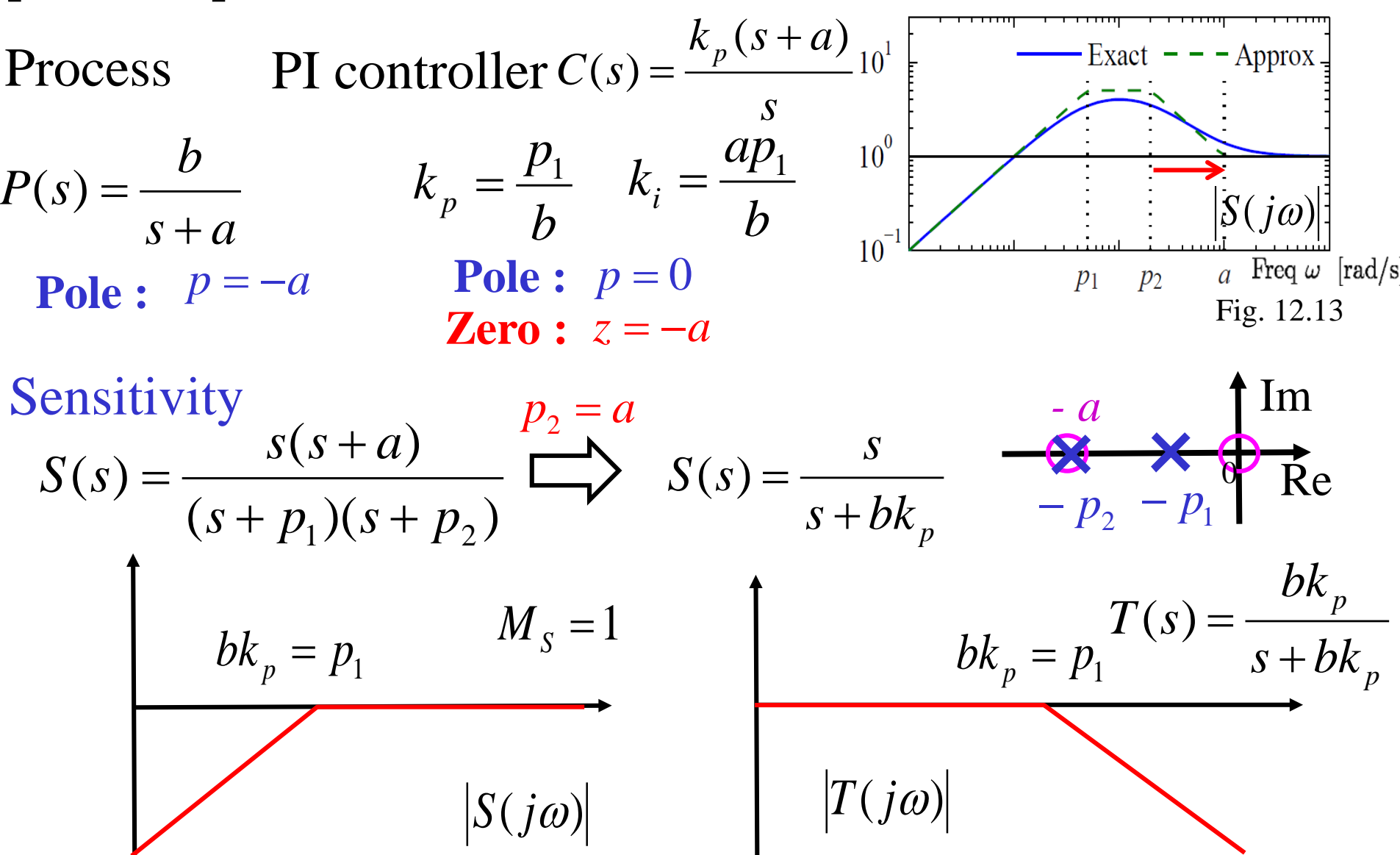

**Choose one closed loop pole equal to the process pole** 

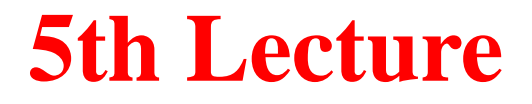

## **12 Robust Performance Example 12.8 (Slow Stable Process Zeros) Example 12.9 (Fast Stable Process Poles)** (pp. 362--364) (pp. 364--365) **12.4 Robust Pole Placement: Examples**

Keyword : Robust Pole Placement, Slow Stable Process Zeros, Fast Stable Process Poles